# JACQUES BAYART

# Quelques applications du principe des moindres carrés à la prévision commerciale « dynamique »

*Revue de statistique appliquée*, tome 7, n<sup>o</sup> 4 (1959), p. 17-40 <[http://www.numdam.org/item?id=RSA\\_1959\\_\\_7\\_4\\_17\\_0](http://www.numdam.org/item?id=RSA_1959__7_4_17_0)>

© Société française de statistique, 1959, tous droits réservés.

L'accès aux archives de la revue « Revue de statistique appliquée » ([http://www.](http://www.sfds.asso.fr/publicat/rsa.htm) [sfds.asso.fr/publicat/rsa.htm](http://www.sfds.asso.fr/publicat/rsa.htm)) implique l'accord avec les conditions générales d'utilisation (<http://www.numdam.org/conditions>). Toute utilisation commerciale ou impression systématique est constitutive d'une infraction pénale. Toute copie ou impression de ce fichier doit contenir la présente mention de copyright.

# **NUMDAM**

*Article numérisé dans le cadre du programme Numérisation de documents anciens mathématiques* <http://www.numdam.org/>

# QUELQUES APPLICATIONS DU PRINCIPE DES MOINDRES CARRÉS A LA PRÉVISION COMMERCIALE "DYNAMIQUE" (1)

# Jacques BAYART

Statisticien Conseil Professeur de Statistique Appliquée dans les Écoles d'Ingénieurs du Nord

### **SOMMAIRE**

I - INTRODUCTION : LE PRINCIPE DES MOINDRES CARRES APPLIQUE A L'AJUSTEMENT LINEAIRE -

1-1 - Cas général : rappel de quelques formules. 1-2 - Cas où la variable indépendante est le temps.

- II LE PROBLEME DE LA PREVISION COMMERCIALE BASE SUR L'ETU-DE DU PASSE -
	- II-1 La méthode classique : tendance et indices saisonniers.
	- 11-2 Les cas où la méthode classique ne peut s'appliquer.
- III METHODE PROPOSEE DE PREVISION EN EXPLOITANT AU MIEUX UN PASSE RECENT -
	- 111-1 Principe : ajuster une droite aux cumuls mobiles.
	- 111-2 a)Notations utilisées
		- b) Formule générale du "cumul prévisionnel".
- IV PREMIERE APPLICATION : PREVISION DE LA 1ère VALEUR ELE-MENTAIRE INCONNUE -
	- IV-1 Etablissement de la formule  $y_{c+n}^1$ . IV-2 - Table des coefficients  $\alpha_i$ .
- V DEUXIEME APPLICATION : PREVISION GLOBALE POUR LE 2ème CYCLE -
	- V-1 Etablissement de la formule  $Y_{c+1}^{\dagger}$ .
	- V-2 Table des coefficients  $\beta_1$  (c = 4, 6, 10, 12, 13, 15).
	- V-3 a) 1er exemple : prévisions globales P.F.4 et P.F.8 pour c = 15. b) 2ème exemple : prévisions globales successives (méthode dynamique) ( $c = 12$ ).

Revue de Statistique Appliquée - 1959 - Vol. VII - Nº 4

-------------

<sup>(1)</sup> Communication présentée aux Journées d'Etude et de discussion des anciens stagiaires du Centre de Formation. Paris, Juillet 1959.

VI - VARIETE : ETABLISSEMENT DE QUOTAS DE VENTE PAR SECTEUR GEOGRAPHIQUES A PARTIR DES INDICES P ET R DE P.NICOLA (Marché Français) -

VI-1 - La méthode "NICOLAS" ou des moindres écarts absolus

VI-2 - La méthode des moindres carrés.

VI-3 - Exemple traité par les deux méthodes.

I - INTRODUCTION : LE PRINCIPE DES MOINDRES CARRES APPLIQUES L'AJUSTEMENT LINEAIRE -

1-1 - Cas général: la variable non-aléatoire prend des valeurs quelconques. Ce qu'il est convenu d'appeler le "principe des moindres carrés" n'est e fait qu'une "méthode" - parmi d'autres - d'ajustement analytique.

Une variable non-aléatoire x prend des valeurs  $x_i$ , à chacune desquelles est associée une valeur  $y_i$ , d'une variable aléatoire y dite dépendante de la première.

La forme la plus simple de dépendance (stochastique) est la dépendanc linéaire :

$$
y' = a \cdot x + b
$$

Ajuster une droite par les moindres carrés aux n couples de valeurs  $(x_i, y_i)$  $y_i$ ), consiste à déterminer les coefficients a et b de telle façon que la somme des carrés des écarts

$$
e_i = y_i - y_i' = y_i - a \cdot x_i - b
$$

soit minima :

$$
\sum e_i^2 = \sum (y_i - a_x - b)^2 = \text{minimum}
$$

On peut déduire de cette conditionles coefficients a et b et, ceci, par diverses méthodes (dérivées partielles à annuler; trinôme du second degré en puis en b à rendre min. ).

Ces calculs sont classiques et on ne les reproduira pas.

Il est commode pour certaines exploitations (dans les études de corréla. tion) d'utiliser les notations suivantes :

$$
\overline{x} = \frac{\sum x}{n} \qquad \qquad \overline{y} = \frac{\sum y}{n}
$$
\n
$$
s_x^2 = \frac{\sum (x - \overline{x})^2}{n} \cdot \text{cov}(x, y) = \frac{\sum (x - \overline{x})(y - \overline{y})}{n}; \quad s_y^2 = \frac{\sum (y - \overline{y})^2}{n}
$$
\n
$$
r_{xy} = \frac{\text{cov}(x, y)}{s_x \cdot s_y}
$$
\n
$$
\underline{\text{Droite ajustée:}}
$$
\n
$$
\boxed{y' - \overline{y} = \frac{\text{cov}(x, y)}{s_x^2} \cdot (x - \overline{x})}
$$
\n
$$
\underline{\text{Ecart-type residual:}}
$$
\n
$$
s_{y/x} = \sqrt{\frac{\sum e_i^2}{n}} = s_y \cdot \sqrt{1 - r_{xy}^2}
$$

$$
Reviewed
$$

 $\mathbf{r}$ 

Remarques.a) Les termes de "covariance" et de "coefficient de corrélation" son impropres quand l'une des deux variables est "certaine" (non aléatoire); on seulement retenu la commodité de leur écriture.

b) On laissera de côté les tests de linéarité et de signification des "régressions" exploitées plus loin. Toute la communication est faite comme s elle s'adressait à des directeurs commerciaux n'ayant que des notions des plus sommaires en statistique. Dans cette optique, la critique des ajustements uti. lisés sera essentiellement "visuelle".

1-2 - Formulaire pour le cas où l'une des variables étant le temps, cett variable prend des valeurs à espacement constant.

Partant de l'équation précédemment rappelée :

$$
Y'_x = \overline{Y} + \frac{\text{cov}(Y, x)}{s_x^2} (x - \overline{x}), \qquad (1)
$$

posons :  $x = t$ ,  $(t = 1, 2, ..., n)$ 

$$
Y_t' = \overline{Y} + \frac{\text{cov}(Y, t)}{s^2} \quad (t - \overline{t})
$$
 (2)

Or, on sait que  $\sum t = \frac{n(n+1)}{2}$  et  $\sum t^2 = \frac{n(n+1)(2n+1)}{6}$ . On endéduit succes. sivement que :

$$
\bar{t} = \frac{\sum t}{n} = \frac{n+1}{2} \tag{3}
$$

$$
s_t^2 = \frac{\sum (t - \overline{t})^2}{n} = \frac{\sum t^2}{n} - (\overline{t})^2 = \frac{n^2 - 1}{12}
$$
 (4)

$$
cov(Y, t) = \frac{\sum (t - \overline{t})(Y - \overline{Y})}{n} = \frac{\sum tY}{n} \cdot \overline{Y} = \frac{\sum tY}{n} - \frac{n + 1}{2} \cdot \frac{\sum Y}{n}
$$
 (5)

En portant  $(3, 4, 5)$  dans  $(2)$ , il vient :

$$
Y_{u}^{\prime} = \frac{\sum Y}{n} + \frac{\sum tY - \frac{n+1}{2} \sum Y}{\frac{n(n^{2} - 1)}{12}} \cdot \left( u - \frac{n+1}{2} \right)
$$
(6)

où  $u = 1, 2, \ldots$ , n pour les valeurs ajustées, et  $u = n+1, n+2, \ldots$  pour les valeurs extrapolées. (Toutes les sommations ci-dessus sont à effectuer de t=1 à t=n).

Notations simplifiées - Si l'on adopte les notations suivantes :

$$
A = \frac{n+1}{2}
$$
,  $B = \frac{(n-1)n(n+1)}{12}$   
  
 $S = \sum Y$ ,  $P = \sum tY$   
 $a = \frac{P - A.S.}{B}$ ,  $b = \frac{S}{n} - A.a$ 

Revue de Statistique Appliquée - 1959 - Vol. VII - Nº 4

la droite ajustée a pour équation :

$$
Y_u^{\dagger} = a.u + b \tag{6 bis}
$$

n - LE PROBLEME DE LA PREVISION COMMERCIALE BASEE SUR L'ET DE DU PASSE

Le problème de la prévision commerciale peut - et doit - être abordé d deux façons qui se complètent :

- de l'intérieur de l'entreprise, c'est-à-dire à partir des donnée disponibles dans l'entreprise, lesquelles sont fournies par l'étud des ventes passées;
- de l'extérieur de l'entreprise, c'est-à-dire par l'étude de la conjoncture et, éventuellement par des enquêtes de marché.

Dans la présente étude, on se bornera au point de vue purement "intérieur et on s'attachera à montrer quels services le principe des "moindres carrés peut apporter à cette question.

II-1 - La méthode classique : tendance linéaire et indices saisonniers.<br>Il existe de nombreux procédés d'étude des séries chronologiques<sup>(1)</sup> dont les économistes fontun grand usage; il serait souhaitable que les services com merciaux des entreprises en connaissent les éléments les plus usuels.

Une méthode simple - pas toujours applicable - (en ce domaine il n'existe guère de panacée!) consiste à ajuster une droite aux moyennes annuelles par le 'moindres carrés'' et - si cela a un sens - à déterminer les valeurs relatives de chaque mois, en d'autres termes à calculer les indices mensuels.

Pour reconnaître si l'hypothèse de linéarité de la tendance est acceptable, le mieux est de construire un diagramme chronologique mois par mois, en in diquant les moyennes annuelles.

Ce graphique permet également de voir s'il existe des valeurs saisonniè res suffisamment régulières pour être traduites en indices mensuels.

Dans l'étude prise ci-après comme exemple l'unité est le quintal d'un cer tain produit, et l'on disposait des ventes mensuelles depuis 5 ans.

a) Détermination de la tendance. Le tableau donne dans la marge d droite des moyennes annuelles que nous reproduisons ci-après. Le calcul e conduit avec les notations simplifiées indiquées au paragraphe 1-3.

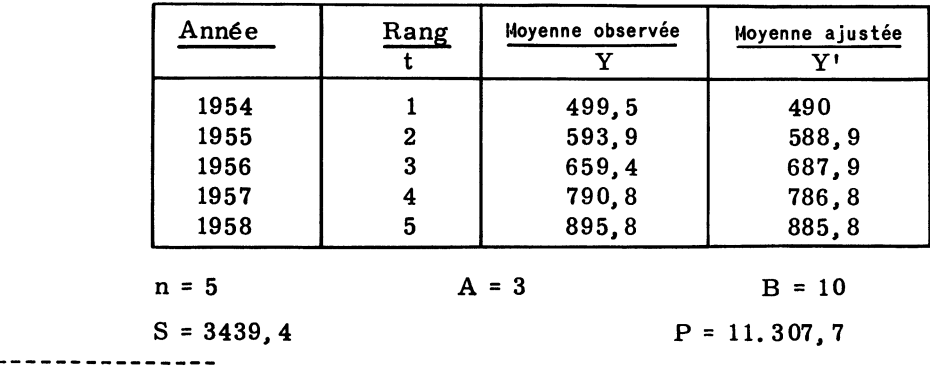

(1) L'étude la plus complète en la matière peut être trouvée dans : "Analyse Statistique" par E. Morice et F. Chartier - I. N. S. E. E.

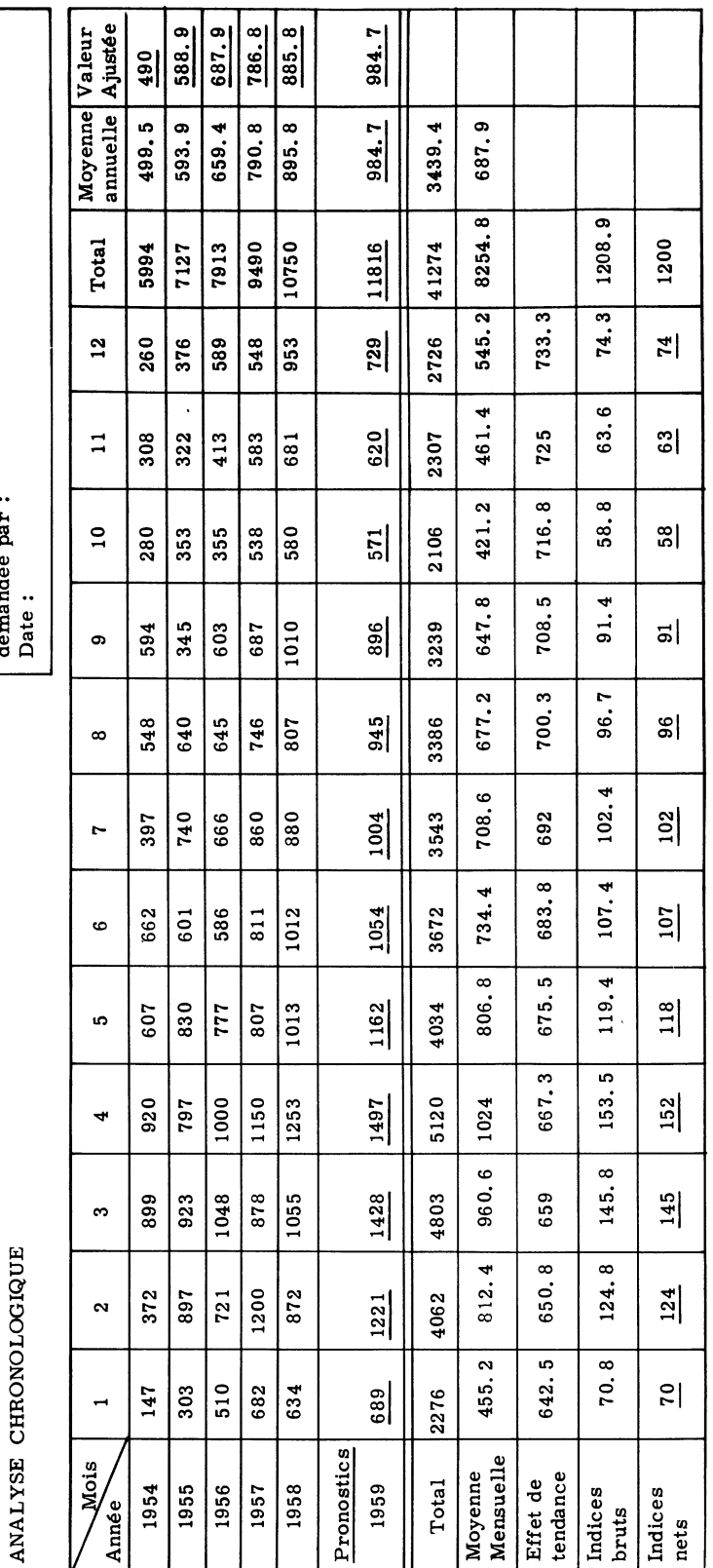

| Objet de l'étude :<br>| demandée par :

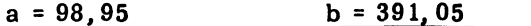

b) Pronostic globalpour 1959. Il suffit de faire dans la formule pré  $c$ édente  $t = 6$ , ce qui donne :

$$
Y_6' = (98, 95, 6) + 391, 05 = 984, 7
$$

ce qui est la moyenne annuelle de 1959. Le pronostic global pour 1959 est donc

#### 984, 7.12 = 11. 816 quintaux

c) Calcul des indices saisonniers. Le diagramme chronologique de 60 ventes mensuelles révèle un mouvement saisonnier certain encore que pa excessivement régulier (aucune valeur mensuelle n'a été corrigée, bien qu'o ait eu de bonnes raisons de corriger certaines valeurs!). Ayant jugé la recherch d'indices mensuels digne cependant d'intérêt, on a procédé par la méthode de rapports des moyennes mensuelles au niveau moyen de la tendance pour chacu des douze mois.

On calcule d'abord les douze moyennes mensuelles (455,2, etc. - voir tableau).

Pour déterminer le niveau moyen de la tendance pour chacun des douz mois, on procède comme suit :

> - Prendre pour origine le milieu de l'année centrale (ler Juille 1956 d'où l'équation de la tendance :

$$
Y' = 99 t + 687, 9
$$

- Transformer le coefficient d'accroissement annuel (99) en coefficient d'accroissement mensuel

$$
99:12=8,25
$$

d'où la nouvelle équation :

$$
y' = 8,25 t + 687,9
$$

- Toute moyenne devant être placée au milieu de la période ayant servi à la calculer, il faut donner à t la valeur -5, 5 pour obtenir le niveau moyen de la tendance en Janvier, -4, 5 pour le mois de Fé vrier, etc. jusqu'à t = +5, 5 pour le mois de Décembre. Exemple : Janvier :  $-5, 5, 8, 25 + 687, 9 = 642, 5$  etc.

D'où les douze nombres appelés (improprement) sur le tableau "effet d tendance".

Enfin les rapports : moyenne mensuelle/effet de tendance, donnent les indices mensuels cherchés (quelques arrondis sont souvent nécessaires pour ob tenir un total égal à 1. 200). Voir diagramme des indices sur la planche jointe.

d) Pronostics mensuels pour 1959. Pour les obtenir, on multipli par chacun des douze indices, la moyenne prévue pour 1959, moyenne qui représente la base 100 : Janvier : 984, 7. 70% = 689, etc.

Les 12 pronostics mensuels ont été reportés sur le tableau de calcul.

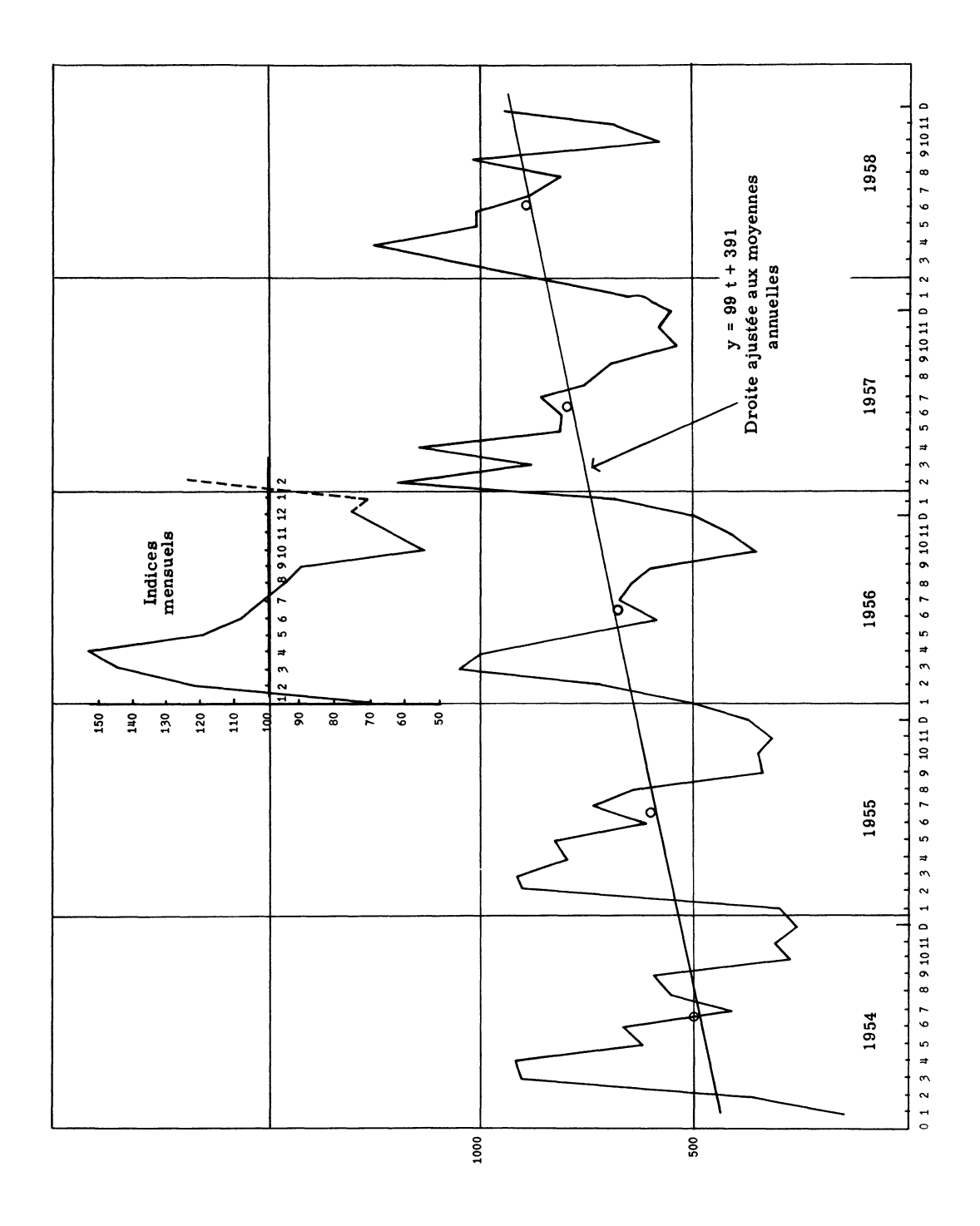

Revue de Statistique Appliquee - 1959 - Vol. VII -

Il est à prévoir des écarts parfois importants pour certains mois ainsi que le révèle le diagramme chronologique qui a servi de base d'étude (déplaceme d'un mois à l'un de ses voisins).

11-2 - Cas où la méthode précédente - ainsi que les autres méthodes usue les - ne peuvent s'appliquer.

Il existe de nombreux cas où la méthode précédente ne peut s'appliquer.

En effet, elle suppose d'abord la quasi-linéarité des moyennes annuelles. Elle peut à la rigueur s'appliquer dans le cas où le graphique de ces moyenm présente une faible courbure.

Dans le cas d'une courbure non négligeable, cette méthode est à proscrir Lorsque la concavité est toujours tournée dans le même sens, on peut essayer un ajustement logarithmo-linéaire, c'est-à-dire répondant à une équation de forme :

$$
\log Y = a \cdot t + b
$$

où a est lié au pourcentage moyen d'accroissement annuel<sup>(1)</sup>. Cet ajustement est souvent satisfaisant dans la prévision commerciale, et se traite encore par les "moindres carrés".

Si maintenant l'évolution des moyennes annuelles est d'abord ascendan puis descendante (ou vice-versa), les ajustements ci-dessus ne conviennent pas il faut ajuster suivant le cas deux droites ou deux courbes.

On peut aussi tracer à vue la courbe des moyennes mobiles (par 12 mois. s'ily a des variations saisonnières), ce qui donne une bonne idée de la tendan générale et a l'avantage d'indiquer les changements de sens de l'évoluti profonde. C'est de cette base que nous sommes partis pour la mise au point la méthode développée au paragraphe suivant.

D'un autre point de vue, on peut encore se heurter à d'autres difficultés qui font rejeter - ou rendent impossible - l'application de la méthode classique

> - On dispose de moins de deux années en arrière en ce qui concerne l'article étudié : données non conservées dans l'entreprise ou très difficiles à retrouver; article lancé récemment sur le marché n'ayant pas suffisamment d'antériorité.

D'ailleurs même trois années entières en arrière ne constituent qu'une base insuffisante pour ajuster une droite aux moyennes annuelles (3 poin seulement).

> - On dispose d'un nombre suffisant d'années en arrière, mais l'd tude et les graphiques préalables montrent que la tendance ne reste pas suffisamment linéaire à travers les années, soit que les moyennes annuelles réelles soient trop "dispersées" autour de droite ajustée; soit que ces moyennes décrivent une courbe dont le sens et (ou) l'intensité de la courbure sont trop variables.

Dans chacun de ces cas, le service commercial "sent intuitivement" qu'il a intérêt à chercher à exploiter au mieux le "passé le plus récent".

C'est dans cette optique que la méthode suivante a été élaborée.

(1) On a : a =  $\log \frac{-\tau+1}{V}$ 

. . . . . . . . . . . . . . . .

# III - METHODE PROPOSEE POUR EXPLOITER AU MIEUX LE PASSE LE PLUS RECENT -

#### III-1 - Principe : Ajuster une droite aux cumuls mobiles.

a) Données. On appellera période élémentaire l'unité de temps utilisée (semaine, mois, trimestre); chaque période élémentaire donne lieu à l'enregistrement d'une valeur élémentaire : ventes ou nombre de commandes, etc.

S'il existe des variations saisonnières, on prendra pour cycle une suite de périodes élémentaires couvrant un ensemble complet de ces variations. En l'absence de variations saisonnières reconnues, on peut prendre pour cycle un ensemble quelconque de périodes élémentaires, de préférence l'année.

c désignant le nombre de périodes élémentaires constituant un cycle, on supposera dans tout ce qui suit que l'on connaît les valeurs élémentaires d'un cycle complet (appelé : premier cycle) et, en outre, un certain nombre de valeurs élémentaires du cycle suivant (appelé : deuxième cycle).

Exemple - On connaît les 12 ventes mensuelles de l'année passée (c = 12) et les ventes mensuelles des 3 premiers mois de l'année en cours.

b) Objectif. On se propose d'élaborer diverses prévisions relatives soit aux périodes élémentaires encore inconnues du 2ème cycle, soit au total des c valeurs élémentaires du 2ème cycle (prévision globale).

c) Principe de la méthode et hypothèse de base. La seule méthode analytique utilisable avec ces données est d'ajuster une courbe aux moyennes mobiles obtenues par groupe de c valeurs élémentaires successives. Pratiquement, pour la mise au point des formules, on a utilisé les cumuls mobiles au lieu des moyennes mobiles.

Par raisonde simplicité, on ajuste une droite à ces cumuls, ce qui revient à faire l'hypothèse de quasi-linéarité des cumuls mobiles.

Encore que cette hypothèse soit souvent justifiée, au cas où elle ne le serait pas l'utilisation "dynamique" de la méthode permettrait des corrections successives en fin de chaque période élémentaire.

d) Prévision dynamique. Du fait qu'on ne connaît du phénomène étudié qu'un passé relativement bref, il est évident qu'on a intérêt à suivre son évolution de très près. On verra plus loin que les formules proposées permettent très simplement d'insérer, en fin de chaque période élémentaire, la nouvelle valeur connue, en vue d'améliorer la prévision. Enfinde chaque période on utilise ainsi au maximum l'information disponible.

e) Simplicité du calcul. Grâce à des tableaux de coefficients fournis avec les formules, il suffit de quelques multiplications faites facilement avec une quelconque machine à calculer de bureau, pour obtenir la nouvelle prévision. Aucun calcul d'ajustement, aucun calcul de cumul ou de moyenne n'est nécessaire.

#### III-2 - Notations et Formule générale du cumul prévisionnel.

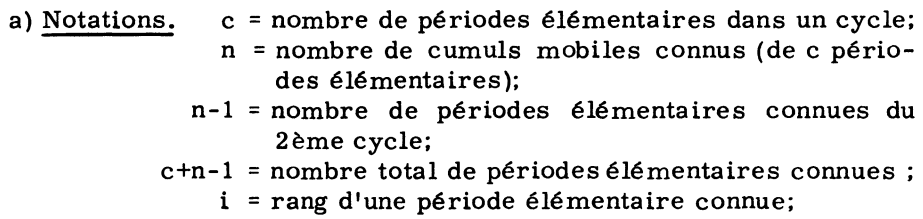

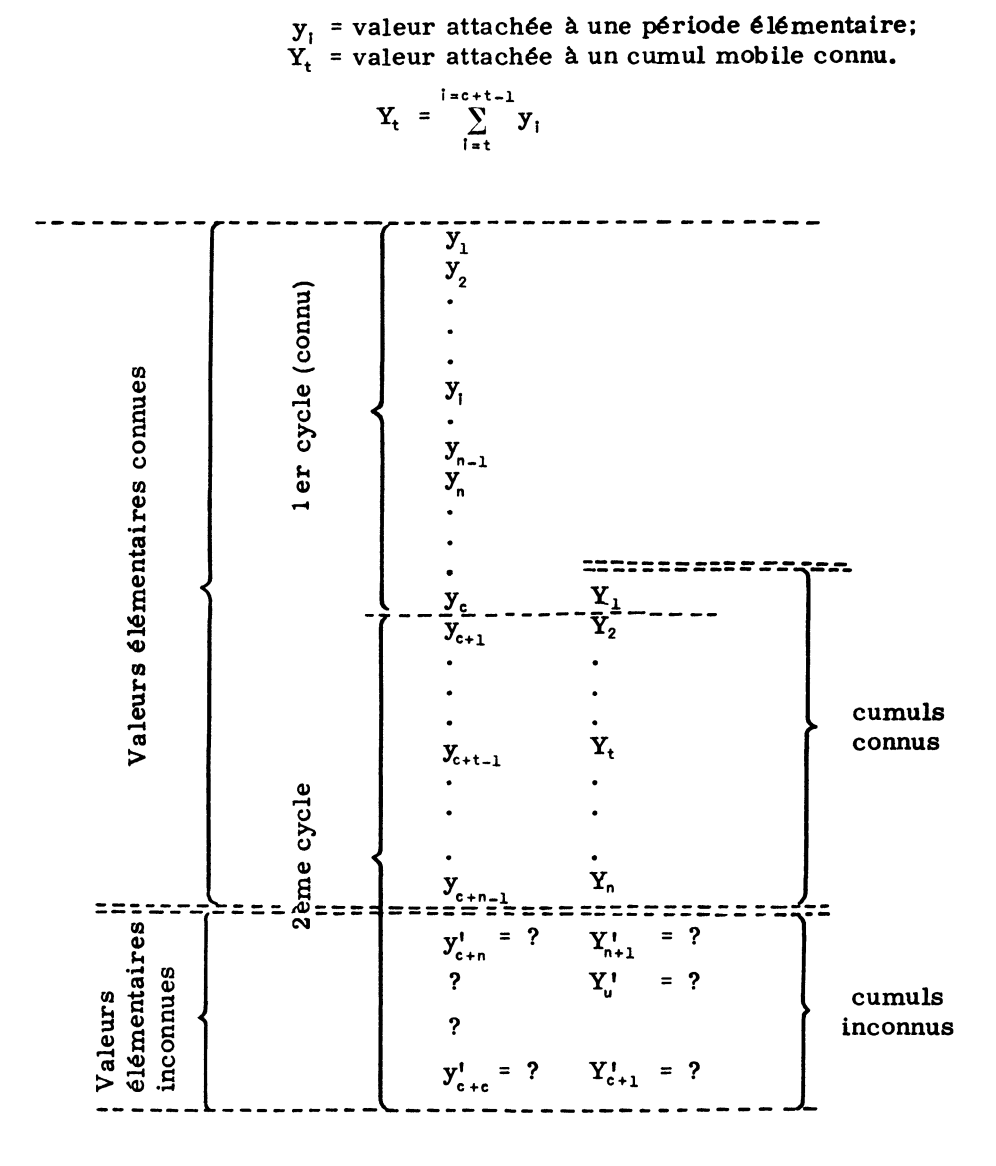

b) Etablissement de la formule générale du cumul prévisionnel. se propose d'exploiter la formule (6) du paragraphe I-3, dans le sens de la prévision (extrapolation).

Au préalable, et en vue de faciliter les applications futures, on va tran former cette formule en y faisant apparaître les valeurs attachées aux périod élémentaires.

On constatera qu'en pratique aucun calcul de cumul n'est nécessaire, que les écarts ( $y_{c+i}$  -  $y_i$ ) entre les valeurs attachées aux périodes élémentair connues de même rang des deux cycles, jouent un rôle déterminant dans prévision.

Rappelons la formule évoquée ci-dessus :

$$
Y'_{u} = \frac{\sum Y}{n} + \frac{\sum tY - \frac{n+1}{2} \sum Y}{\frac{n(n^{2}-1)}{12}} \cdot \left( u - \frac{n+1}{2} \right)
$$
 (1)

Séparons les termes du  $2<sup>d</sup>$  membre en deux groupes suivant qu'ils sont ou non - facteurs de u.

$$
Y_{u} = \sum_{t=1}^{n} \frac{2(2n+1-3t)}{n(n-1)} Y_{t} + u. \sum_{t=1}^{n} \frac{6(2t-n-1)}{n(n^{2}-1)} Y_{t}
$$
 (2)

où

$$
Y_t = \sum_{i=t}^{c+t-1} y_i \tag{3}
$$

Posons:

$$
a(t) = \frac{2(2n + 1 - 3t)}{n(n - 1)} \qquad \text{et} \qquad b(t) = \frac{6(2t - n - 1)}{n(n^2 - 1)} \tag{4}
$$

$$
Y_{u}^{t} = \sum_{t=1}^{n} a(t) \cdot \sum_{i=t}^{c+t-1} y_{i} + u \cdot \sum_{t=1}^{n} b(t) \cdot \sum_{i=t}^{c+t-1} y_{i}
$$
 (6)

Intervertissons l'ordre des sommations, en tenant compte des décalages pro gressifs des cumuls  $\sum$  y<sub>i</sub> (cf. tableau des notations) :

$$
Y_{u}^{t} = \begin{cases} \sum_{i=1}^{n-1} y_{i} & \sum_{t=1}^{i} a(t) + \sum_{i=n}^{c} y_{i} & \sum_{t=1}^{n} a(t) + \sum_{i=c+1}^{c+n-1} y_{i} & \sum_{t=1+c-1}^{n} a(t) \\ + u & \sum_{i=1}^{n-1} y_{i} & \sum_{t=1}^{i} b(t) + \sum_{i=n}^{c} y_{i} & \sum_{t=1}^{n} b(t) + \sum_{i=c+1}^{c+n-1} y_{i} & \sum_{t=1+c-1}^{n} b(t) \end{cases}
$$
(7)

Calculons les trois sommes portant sur a(t) : On.a d'abord :

$$
A(i) = \sum_{t=1}^{i} a(t) = \frac{2(2n+1)i}{n(n-1)} - \frac{3i(i+1)}{n(n-1)} = \frac{i(4n-1-3i)}{n(n-1)}
$$
(8)

Puis:

$$
\sum_{t=1}^{n} a(t) = A(n) = 1, \quad \text{[en faisant i = n dans (8)]; } \tag{9}
$$

Enfin:

$$
\sum_{t=i+c-1}^{n} a(t) = \sum_{t=1}^{n} a(t) - \sum_{t=1}^{i-c} a(t) = A(n) - A(i - c)
$$
  
= 
$$
\frac{1}{n(n-1)} - \frac{(i - c) (4n - 1 - 3(i - c))}{n(n - 1)}
$$
(10)

Calculons de même les trois sommes de (7) portant sur b(t) :

$$
B(i) = \sum_{t=1}^{i} b(t) = \frac{6i(i+1) - 6(n+1)i}{n(n^2 - 1)} = \frac{6i(i-n)}{n(n^2 - 1)}
$$
(11)

$$
\sum_{t=1}^{n} b(t) = B(n) = 0, \quad \text{[ en faisant i = n dans (11)];} \tag{12}
$$

$$
\sum_{t=i+c-1}^{n} b(t) = \sum_{t=1}^{n} b(t) - \sum_{t=1}^{i-c} b(t) = B(n) - B(i - c)
$$
  
= 
$$
0 - \frac{6(i - c) [(i - c) - n]}{n(n^{2} - 1)}
$$
(13)

Revue de Statistique Appliquée - 1959 - Vol. VII - Nº 4

Reportons les résultats (8) à (13) dans la formule (7) du cumul prévision nel Y! :

$$
Y_{U} = \begin{cases} \sum_{i=1}^{n-1} \frac{i(4n-1-3i)}{n(n-1)} & y_{i} + \sum_{i=n}^{c} y_{i} + \sum_{i=c+1}^{c+n-1} \left[ 1 - \frac{(i-c) [4n-1-3(i-c)]}{n(n-1)} \right] y_{i} \\ + u \cdot \left[ \sum_{i=1}^{n-1} \frac{6i(i-n)}{n(n-1)} & y_{i} + 0 - \sum_{i=c+1}^{c+n-1} \frac{6(i-c) [(i-c)-n]}{n(n^{2}-1)} & y_{i} \right] \end{cases}
$$
(14)

Groupons les deux sommes simples :

 $\sum_{i=n}^{c} y_i + \sum_{i=c+1}^{c+n-1} y_i = \sum_{i=n}^{c+n-1} y = Y_n,$  $(15)$ 

et faisons dans les deux sommes (qui restent) du type  $\,\sum\,$  le changement d' $\,$ dice de sommation :

 $i = c + i$ 

(en remettant i à la place de j après transformation), il vient pour (14) :

$$
Y_{u}^{\prime} = Y_{n} + \sum_{i=1}^{n-1} \frac{i(4n-1-3i)}{n(n-1)} (y_{i} - y_{i+c}) + u. \sum_{i=1}^{n-1} \frac{6i(i-n)}{n(n^{2}-1)} (y_{i} - y_{i+c}) \qquad (16)
$$

ou encor

$$
\boxed{Y_u^1 = Y_n + \sum_{i=1}^{n-1} \left[ \frac{i(3i + 1 - 4n)}{n(n-1)} + u. \frac{6i(n-i)}{n(n^2-1)} \right] (y_{i+c} - y_i)}
$$
 (17)

Rappelons que  $Y_n$  est le dernier cumul connu, et que, suivant la prévision élaborée, on fera  $u = n + 1$ ,  $n + 2$ , ...,  $c + 1$ .

## IV - PREMIERE APPLICATION : PREVISION DE LA 1ère VALEUR ELE-MENTAIRE INCONNUE -

IV-1 - Etablissement de la formule  $y_{c+n}^t$ .

Si l'on se reporte au tableau des notations (III-2), on voit que si n désigne le nombre de cumuls mobiles connus,  $Y_n$  est le dernier cumul connu et  $y_{c+n-1}$  la dernière valeur élémentaire connue.

Par ailleurs,  $Y_{n+1}^{\dagger}$  désigne le premier cumul inconnu, et  $y_{c+n}^{\dagger}$  la première valeur élémentaire inconnue; c'est cette dernière quantité que l'on se propose de prévoir par la méthode exposée (111-1).

Nous partons de la formule générale du cumul prévisionnel donnée au pa ragraphe précédent (111-2; formule 17) et on y fait :

$$
u = n + 1 \tag{1}
$$

ce qui donnera  $Y_{n+1}$ , c'est-à-dire le premier cumul inconnu.

Si l'on simplifie au préalable la quantité entre crochets, celle-ci devien

$$
\frac{i(3i + 1 - 4n)}{n(n - 1)} + (n + 1) \cdot \frac{6i(n - i)}{n(n^2 - 1)} = \frac{i(2n + 1 - 3i)}{n(n - 1)}
$$
(2)

En portant (1) et (2) ci-dessus dans la formule  $Y_u$ , on obtient :

$$
Y_{n+1}^{t} = Y_{n} + \sum_{i=1}^{n-1} \frac{i(2n+1-3i)}{n(n-1)} \cdot (y_{i+c} - y_{i}) \qquad (3)
$$

En observant que

$$
Y_{n+1}^{\prime} - Y_n = y_{c+n}^{\prime} - y_n, \qquad (4)
$$

la formule (3) peut encore s'écrire :

$$
y_{c+n}^1 = y_n + \sum_{i=1}^{n-1} \frac{i(2n+1-3i)}{n(n-1)} \cdot (y_{i+c} - y_i)
$$
 (5)

Conclusion - L'écart à prévoir entre la n<sup>ième</sup> valeur élémentaire du second cycle et la nième valeur élémentaire du premier cycle, est une fonction linéair des écarts entre les (n - 1) valeurs élémentaires homologues connues des deux cycles.

En posant :

$$
\alpha_{i} = \frac{i(2n + 1 - 3i)}{n(n - 1)}
$$
 (6)

on écrira finalement :

$$
y_{c+n}^1 = y_n^1 + \sum_{i=1}^{n-1} \alpha_i (y_{i+c} - y_i)
$$
 (7)

IV-2 - Table des coefficients  $\alpha_i$ .

$$
\alpha_{i} = \frac{i(2n + 1 - 3i)}{n(n - 1)}
$$

n = nombre de cumuls connus, ou, ce qui est équivalent :

n-1= nombre de périodes élémentaires connues du 2<sup>ème</sup> cycle;<br>i = indice à faire varier de 1 à n - 1.

 $=$  indice à faire varier de 1 à n - 1.

Remarque - Les  $\alpha_i$  étant généralement fractionnaires, on a allégé le tableau cidessous en indiquant, en bas de colonne, le plus petit dénominateur commun, a reporter sous les divers nombres de la colonne correspondante.

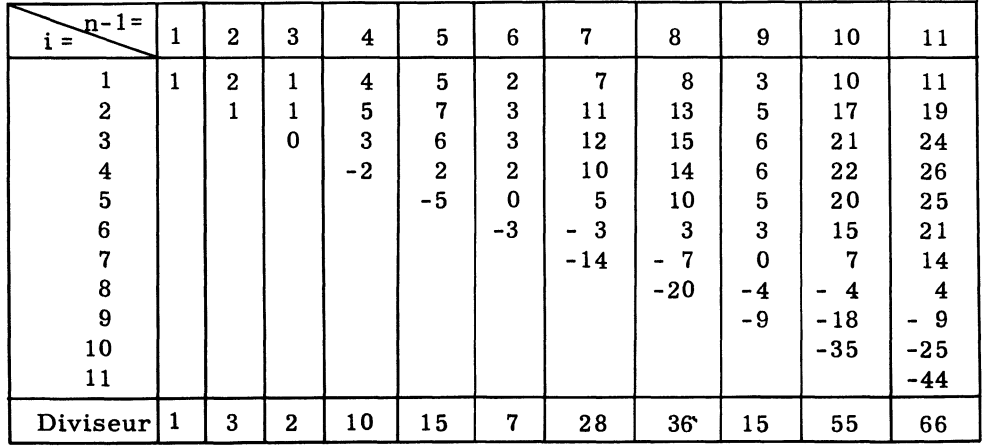

N. B. - Ce tableau peut être prolongé à volonté vers la droite.

Exemple - On connaît un cycle complet de c valeurs élémentaires (c étant d'a leurs quelconque), et les 4 premières valeurs élémentaires du second cycle :

Prévision pour la 5ème valeur élémentaire du 2ème cycle ?

Réponse :

 $y'_{c+5} = y_5 + 0$ ,  $4(y_{c+1} - y_1) + 0$ ,  $5(y_{c+2} - y_2) + 0$ ,  $3(y_{c+3} - y_3) - 0$ ,  $2(y_{c+4} - y_4)$ 

V - DEUXIEME APPLICATION : PREVISION GLOBALE POUR LE 2ème CYCL

V-1 - Etablissement de la formule  $y_{c+1}^t$ .

Proposons-nous de faire maintenant un pronostic sur la valeur globale co respondant au 2ème cycle, c'est-à-dire sur :

$$
Y_{c+1}^{t} = \sum_{i=c+1}^{2c} y_i
$$
 (1)

Partons encore de la formule 17 du paragraphe HI-2,

$$
Y_u^{\prime} = Y_n + \sum_{i=1}^{n-1} \left[ \frac{i(3i+1-4n)}{n(n-1)} + u \cdot \frac{6i(n-1)}{n(n^2-1)} \right] (y_{i+c} - y_i). \tag{2}
$$

Comme il semble intéressant de comparer le cumul prévisionnel du 2ème cycle au cumul réalisé au 1er cycle, faisons apparaître ce dernier  $Y_1$  au lieu de  $Y_n$ .

$$
Y_n = Y_1 + \sum_{i=1}^{n-1} (y_{i+c} - y_i)
$$
 (3)

Le report de (3) dans la formule (2), ainsi que la substitution :

$$
u = c + 1 \tag{4}
$$

donnent :

$$
Y'_{c+1} = Y_1 + \sum_{i=1}^{n-1} \left[ 1 + \frac{i(3i + 1 - 4n)}{n(n-1)} + (c+1) \cdot \frac{6i(n-i)}{n(n^2-1)} \right] (y_{i+c} - y_i)
$$
 (5)

ou, après simplification de l'intérieur du "crochet" :

$$
\left| Y_{c+1}^1 = Y_1 + \sum_{i=1}^{n-1} \frac{n(n^2 - 1) - (4n^2 - 6nc - 3n - 1)i - 3(2c - n + 1)i^2}{n(n^2 - 1)} (y_{i+c} - y_i) \right| (6)
$$

Conclusion - L'écart à prévoir entre la valeur globale du 2ème cycle et celle du ler cycle est une fonction linéaire des écarts entre les (n - 1) valeurs élémentaires homologues connues des deux cycles.

En posant :

$$
\beta_{i} = \frac{n(n^{2} - 1) - (4n^{2} - 6nc - 3n - 1)i - 3(2c - n + 1)i^{2}}{n(n^{2} - 1)}
$$
 (7)

on écrira finalement :

$$
\mathbf{Y}_{c+1}^{t} = \mathbf{Y}_{1} + \sum_{i=1}^{n-1} \beta_{i} (\mathbf{y}_{i+c} - \mathbf{y}_{i})
$$
 (8)

V-2 - Tables des coefficients  $\beta_i$ .

$$
\beta_{i} = \frac{n(n^{2} - 1) - (4n^{2} - 6nc - 3n - 1)i - 3(2c - n + 1)i^{2}}{n(n^{2} - 1)}
$$

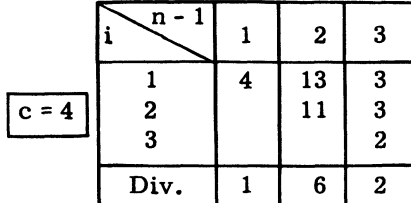

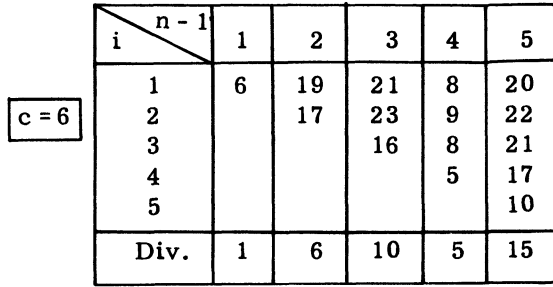

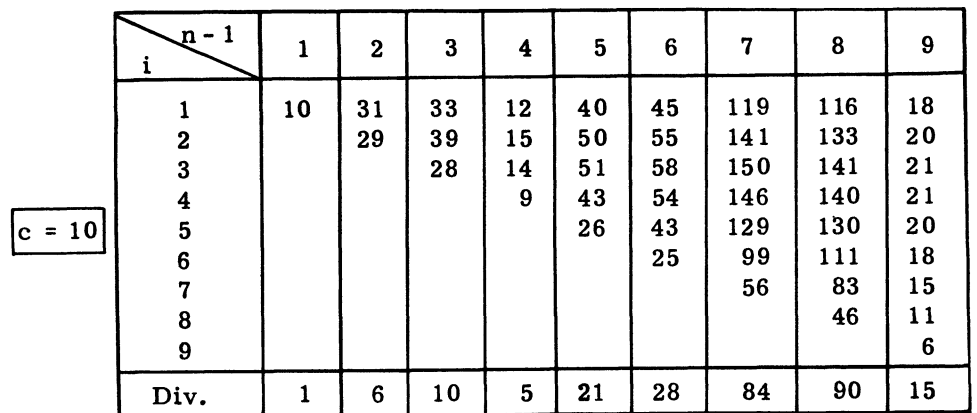

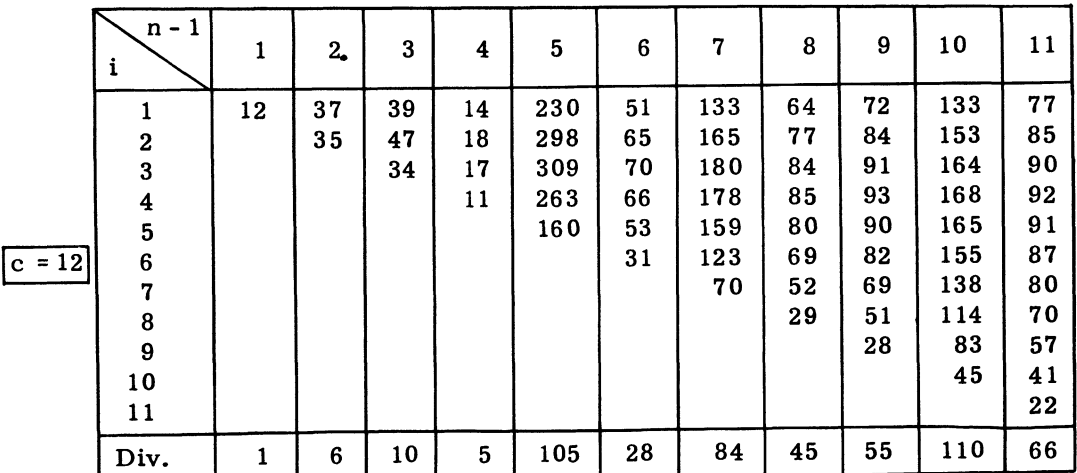

Revue de Statistique Appliquée -- 1959 - Vol. VII -- Nº 4

## Table des coefficients  $\beta_i$  (suite)

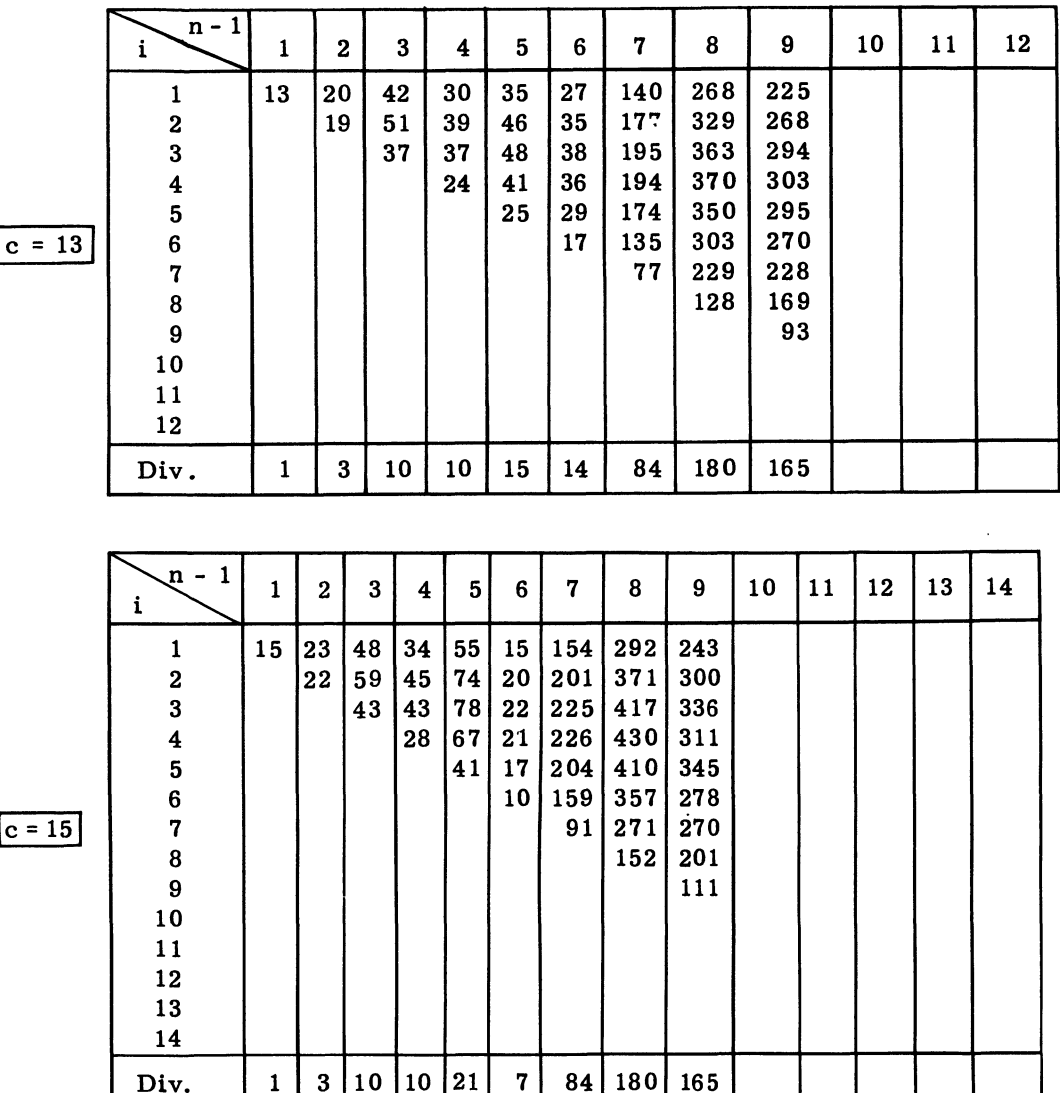

N.B. - Les colonnes n - 1 = 10, 11, etc. des tables  $c = 13$  et  $c = 15$ , n'ont pas été calculées; elles peuvent l'être facilement par la formule rappelée la page 92.

V-3 - a) Premier exemple d'application de la méthode. La firme ESCO e une manufacture de lingerie pour dames et enfants (Aisne). L'année comprend pour elle deux saisons commerciales correspondant à deux catalogues et à deux tournées de ses représentants.

Dès le début de la tournée des représentants auprès des détaillants, la firme enregistre, semaine par semaine, les nombres de pièces commandées p ceux-ci pour chacun des articles du catalogue.

Pratiquement l'expérience montre que les ordres reçus au cours des premières semaines de la tournée représentent la quasi-totalité de la "saison'

En. vue d'organiser la fabrication, le service commercial fait deux pre nostics successifs sur le volume total des commandes par article :

a) Le  $"P.F.A"$ , c'est-à-dire le plan de fabrication tel qu'il réponde aux prévisions établies à la fin de la 4ème semaine de prospection.

b) Le "P. F. 8", qui correspond aux nouveaux pronostics qu'on peut établir à la fin de la 8ème semaine de prospection; ce dernier plan est le correctif du précédent, dont l'exécution étalée dans le temps, n'est alors qu'en fa ble partie réalisée.

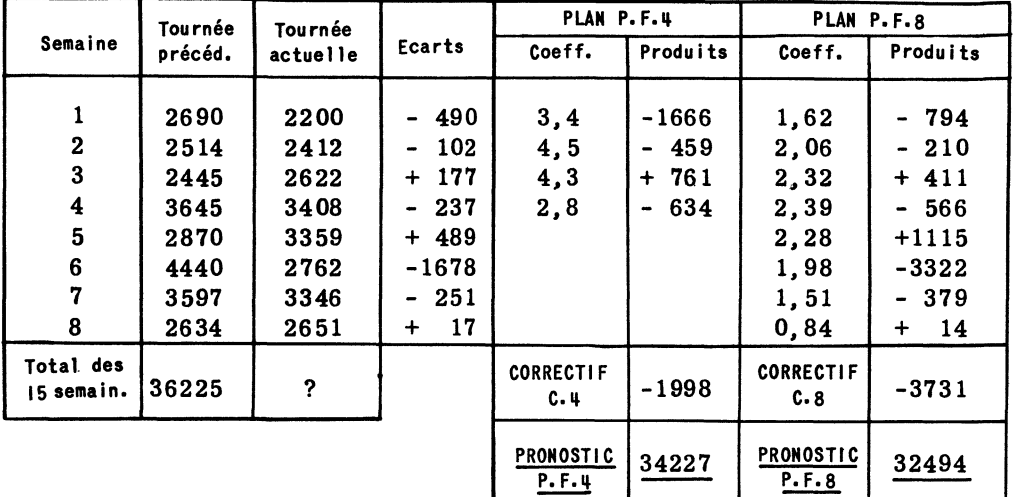

Voici la présentation des calculs pour un article du catalogue :

Les coefficients des écarts entre semaines homologues sont pris ici dan le tableau correspondant à un cycle comprenant :

#### <sup>c</sup>= 15 périodes élémentaires

On signale - pour satisfaire la légitime curiosité du lecteur - que la réa lisation totale réelle pour l'article en question s'est élevée à :

## REALISATION EFFECTIVE : 34. 274 pièces

et qu'ila été remarqué que pour la plupart des articles et pour diverses saisons le pronostic P. F. 4 est généralement plus proche de la réalité que le pronostic P. F. 8 (re-commandes entre les 8ème et 15ème semaine).

V-3 - b) Deuxième exemple d'application de la méthode. La firme "FLIP' est une entreprise de moyenne importance, de la région lilloise, qui fabrique un article de menuiserie servant à la finition des logements.

L'étude de ses ventes sur plusieurs années montre que la méthode clas. sique d'ajustement n'est guère valable et par ailleurs qu'aucun système d'indi. ces mensuels n'est satisfaisant.

L'examen de la linéarité des cumuls mobiles par 12 mois s'est par contrg révélé intéressant à condition, de procéder par cycles de 12 mois commençant au 8ème mois de l'année civile, c'est-à-dire en Août.

Pour permettre au lecteur de suivre aisément la méthode et de pouvoir en même temps la juger, nous avons pris un exemple du passé donc tel que les

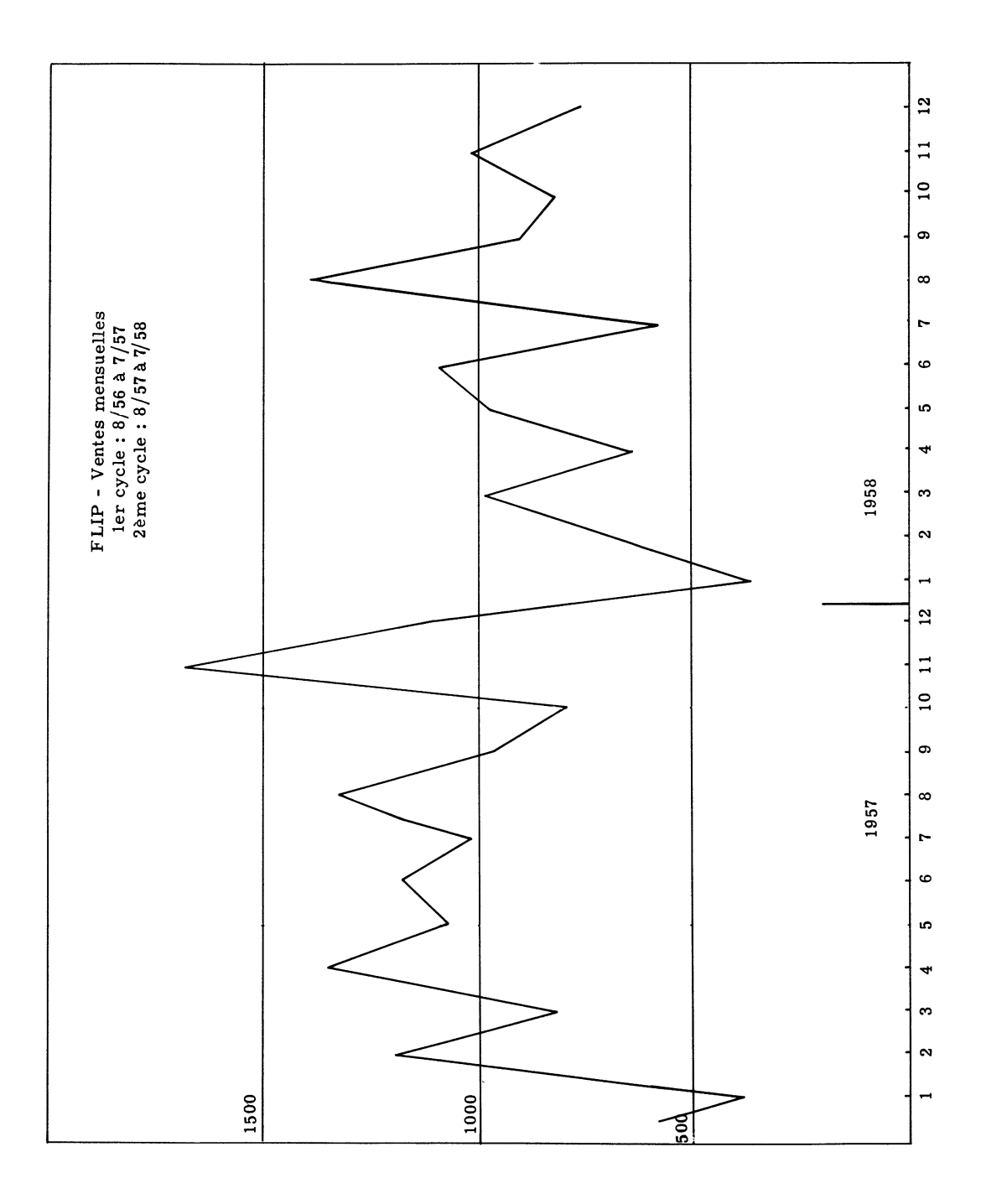

réalisations étant connues, onpuisse comparer celles-ci aux prévisions élaborée

ler cycle : mois 8/56 à mois 7/57 c = 12

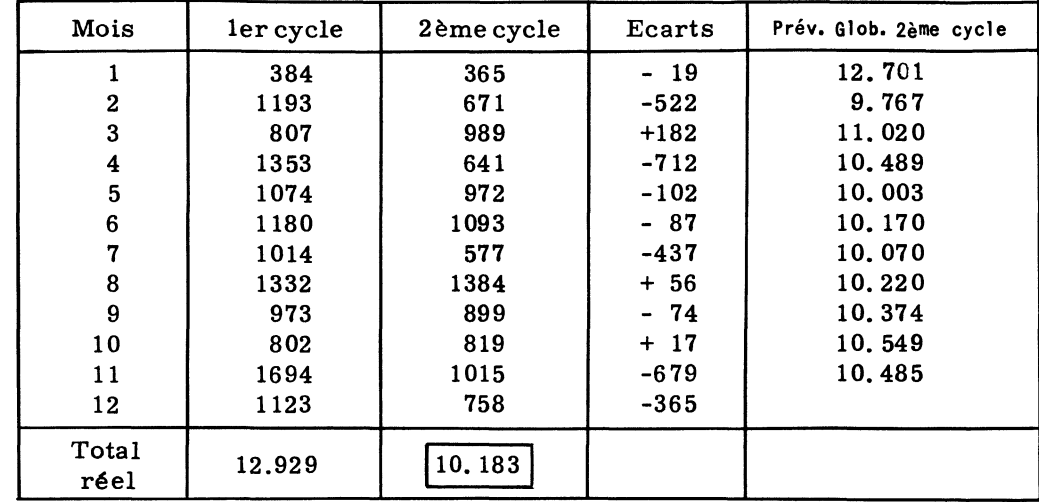

2ème cycle : mois  $8/57$  à mois  $7/58$ <br>A l'intérieur de chaque cycle, les mois sont numérotés de 1 à 12.

Les écarts sont les différences entre chaque mois connu du 2ème cycle e son homologue du ler cycle.

Ona calculé les prévisions globales successives par la formule (8) du pa ragraphe (V-2) en ne connaissant d'abord que le mois 1 du 2ème cycle, puis e connaissant les mois let2 du 2ème cycle, etc., et en se servant des coefficient donnés par la table c = 12 d'abord dans la colonne  $(n - 1) = 1$  puis  $(n - 1) = 2$ , etc.

On peut constater qu'à partir du 4ème mois, l'erreur est inférieure à 4 et que mis à part le premier pronostic (ce dont personne ne se formalisera!) l'erreur ne dépasse nulle part 8%.

La première planche (page 95) donne le diagramme chronologique des 2 valeurs mensuelles : ony reconnaîtra l'absence de régularité des mois homologues

La deuxième planche (page 97) fournit l'interprétation géométrique de 1 méthode utilisée. Elle donne aussi (à droite) l'évolution dynamique de la prévision

VI - EN MARGE DES QUESTIONS DE CORRELATION ET DE REGRESSION.. AJUSTEMENT DE CHIFFRES DE VENTE AUX INDICES P ET R DE PAUL NICOLAS. QUOTAS DE VENTE PAR SECTEURS -

Introduction : Enoncé du problème et données numériques - Une firme commer ciale écoule un certain type d'articles dans n secteurs numérotés 1, 2, ... (i) ... n.

En fin d'année, elle examine les pourcentages de la vente totale réalisé dans chacun des n secteurs. En vue de faire des comparaisons valables entr ces pourcentages, il est évident qu'il faut tenir compte de la population de ce divers secteurs et également d'un facteur richesse (représentant l'argent qu les gens consacrent à l'achat d'articles non strictement indispensables). Pau Nicolas a appelé ce second facteur la "richesse vive".

L'annuaire "Le marché Français" édité par la Revue "VENDRE",donn

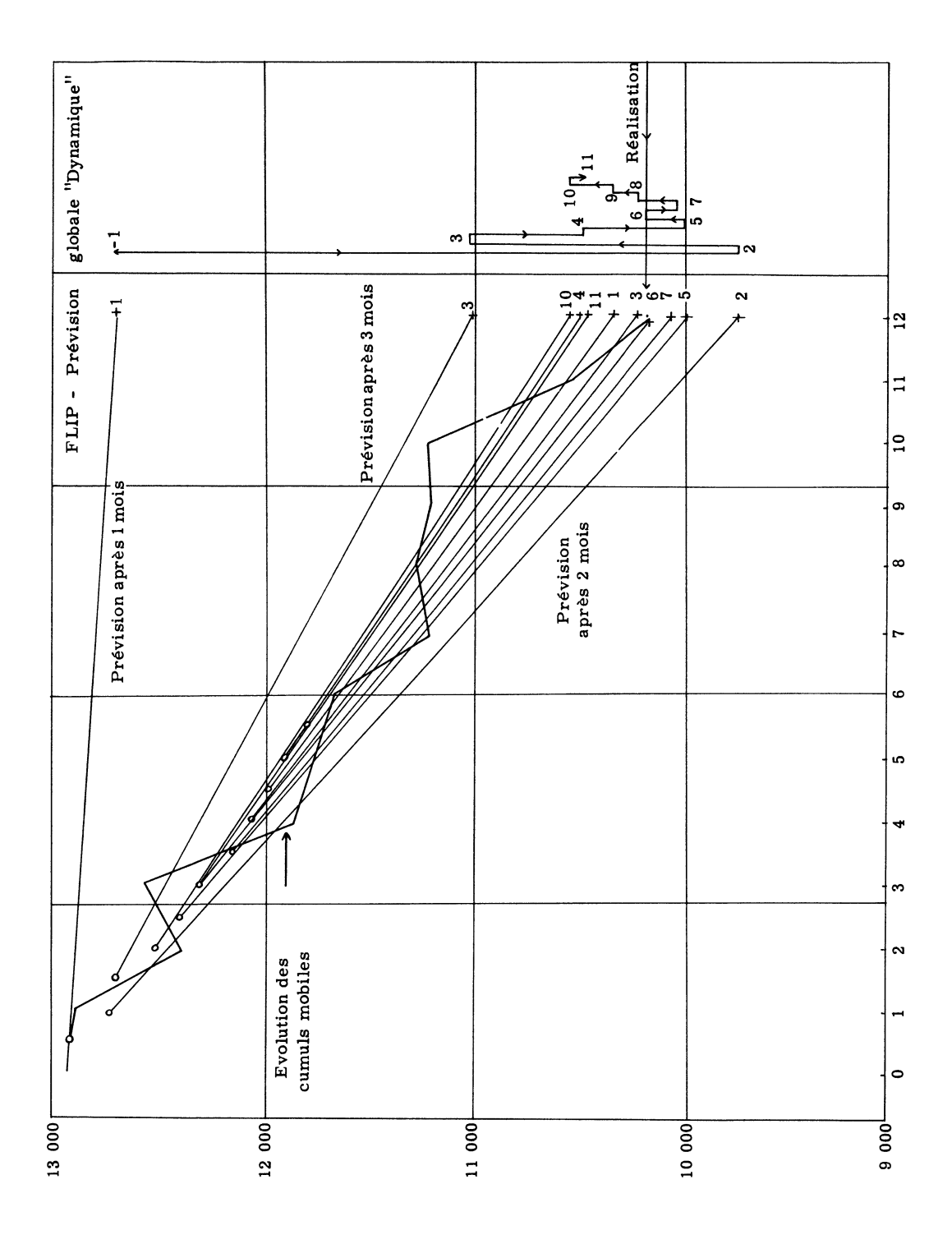

par départements, par agglomérations et par communes les indices P et R. On y lit par exemple (Annuaire 1957) que pour

Armentières 
$$
P = 24, 9
$$
 et  $R = 22, 3$ 

ce qui signifie que cette ville possède 24. 900 habitants disposant d'une "richesse vive" égale à c elle de 22. 3 00 français moyens.

Il est dès lors facile de trouver pour chacun des n secteurs la population e la richesse vive correspondantes, ainsi que les pourcentages de population e de richesse vive de chacun de ces secteurs par rapport au total des n secteurs

P. Nicolas propose de déterminer les quotas de vente par secteurs par l'utilisation d'une formule de la forme :

$$
Q = a.P + b.R
$$

où a et b sont deux coefficients à calculer. P, R et par suite Q, étant exprimés en  $\%$ , Nicolas ramène le calcul des coefficients a et b à un seul coefficient, en supposant que :

$$
a + b = 1
$$

ce qui revient implicitement à admettre qu'aucun autre facteur que P et R n'a d'influence sur le quota Q.

Pour la détermination de la formule ( 1) plusieurs méthodes sont utilisables . Voir plus loin.

Données numériques pour un exemple - Une firme a réalisé au cours d'une année les pourcentages M<sub>i</sub> ci-dessous dans ses 5 secteurs de vente;  $P_i$  et  $R_i$  sont respectivement les pourcentages de population et de richesse vive de ces mêmes secteurs.

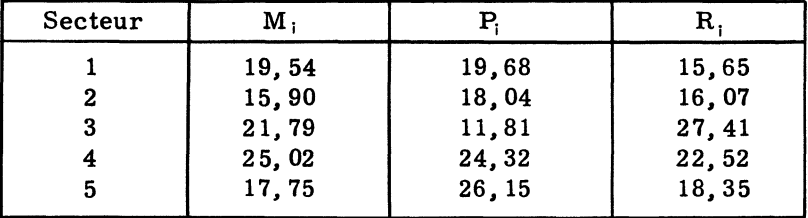

VI-1 - Première méthode : Par approximations successives.

C'est la méthode exposée par P. Nicolas dans le "Marché Français". Elle n'exige aucune compétence particulière en mathématiques autre que les quatre opérations. Elle a l'inconvénient d'être longue et fastidieuse.

Elle consiste à rendre minimum la somme des écarts absolus entre les pourcentages - maison  $M_i$  et les quotas calculés  $Q_i = a P_i + b R_i$ .

$$
\sum |M_i - Q_i| = \sum |M_i - (a P_i + b Q_i)| = \text{minimum}
$$

On commence par exemple par  $a = 0, 5$  et  $b = 0, 5$  et l'on calcule la somme des écarts absolus entre les M<sub>i</sub> et les Q<sub>i</sub> (sans tenir compte des signes). D'où une somme  $S_i$ .

Revue de Statistique Appliquée - 1959 - Vol VII - Nº 4

On essaie ensuite a = 0,6 et b = 0,4, d'où une nouvelle somme  $S_2$ ; si  $S_2$  est inférieur à  $S_1$  on essaie alors a = 0,7 et b = 0,3; dans le cas contraire, on essaie a = 0, 4 et b = 0, 6 et ainsi de suite, jusqu'à obtenir la somme  $S_{\min{mum}}$ . On peut déterminer a et b avec autant de décimales que l'on veut; en pratique, d décimales suffisent.

Pour les données proposées page 98, le calcul (exposé en détail dans l'annaire "Marché Français" de 1957) conduit à :

$$
a = 0, 36
$$
 et  $b = 0, 64$ 

donc à la formule

$$
Q = 0, 36. P + 0, 64. R \tag{3}
$$

La méthode exige dans le cas présent 8 essais successifs, correspondant aux essais :  $a = 0, 5$ ;  $a = 0, 6$ ;  $a = 0, 4$ ;  $a = 0, 3$ ;  $a = 0, 2$ ;  $a = 0, 35$ ;  $a = 0, 36$ ;  $a = 0, 37$ .

Chaque tableau de calculs a l'allure suivante (le tableau ci-après est celui correspondant à la solution) :

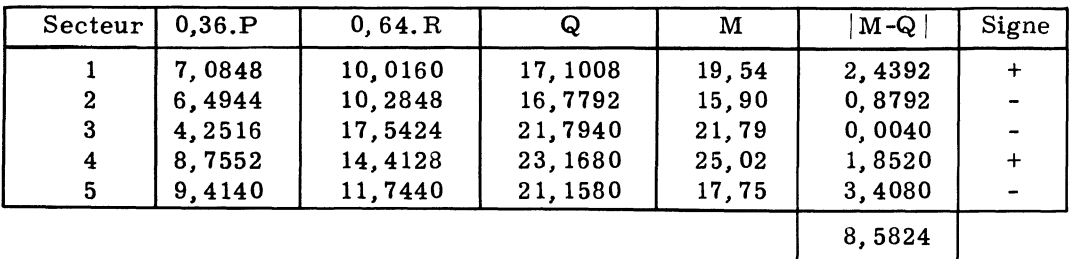

#### VI-2 - Deuxième Méthode : Par les moindres carrés.

Cette méthode - plus savante dans son principe - s'appuie sur la technique des "moindres carrés" familière des auditeurs des cours de statistique appliqué Elle a l'avantage de conduire au résultat en un seul tableau de calculs.

Elle consiste à rendre minimum la somme des carrés des écarts entre les pourcentages-maison et les quotas calculés  $Q_i = aP_i + bR_i$ 

$$
\sum (M_i - Q_i)^2 = \sum (M_i - a P_i - b R_i)^2 = \text{minimum}
$$

Comme on admet encore que  $a + b = 1$ , on  $a$ :

$$
\sum (M_i - Q_i)^2 = \sum [(M_i - R_i) - a.(P_i - R_i)]^2 = \text{minimum}
$$

Développons le carré intérieur

$$
\sum e_i^2 = \sum [(M_i - R_i)^2 - 2a.(M_i - R_i)(P_i - R_i) + a^2.(P_i - R_i)^2]
$$

Séparons les sommes des divers terme

$$
\sum e_i^2 = \sum (M_i - R_i)^2 - 2a. \sum (M_i - R_i)(P_i - R_i) + a^2. \sum (P_i - R_i)^2
$$

Pour simplifier l'écriture, posons :

$$
\sum (M_i - R_i)^2 = S_{\mu}
$$

$$
\sum (M_{i} - R_{i})(P_{i} - R_{i}) = S_{MF}
$$
  

$$
\sum (P_{i} - R_{i})^{2} = S_{P}
$$

La dernière relation s'écrit dès lors

$$
\sum e_i^2 = S_{\mu} - 2a. S_{\mu} + a^2. S_{\rho}
$$

Quelques transformations simples conduisent à

$$
\sum e_i^2 = \left[ \left( \frac{S_{\mathbf{M}}}{S_{\mathbf{P}}} - \frac{S_{\mathbf{M}\mathbf{P}}^2}{S_{\mathbf{P}}^2} \right) + \left( \frac{S_{\mathbf{M}\mathbf{P}}}{S_{\mathbf{P}}} - \mathbf{a} \right)^2 \right] S_{\mathbf{P}}
$$

Il est clair, d'après cette dernière forme de la somme des carrés des écarts que l'on rendra celle-ci minimum en prenant :

$$
a = \frac{S_{MP}}{S_P}
$$

ou, en explicitant

$$
a = \frac{\sum (M_i - R_i)(P_i - R_i)}{\sum (P_i - R_i)^2}
$$

Le second coefficient b peut s'obtenir par une formule analogue (en per mutant les rôles de P, et R,), mais il est plus expéditif de le déduire de a, par la relation :

$$
b = 1 - a
$$

Illustration numérique de la deuxième méthode - Partons des données proposées en page 98. On calcule d'abord secteur par secteur les différences ( $M_i - R_i$ ) et  $(P_i - R_i)$ .

Puis on calcule d'une part les carrés  $(P_i - R_i)^2$  et, d'autre part, les produits  $(M_i - R_i)$ .  $(P_i - R_i)$ .

On totalise ensuite les carrés, d'où la quantité  $S_p$ On totalise aussi les produits, d'où la quantité  $S_{\mu \nu}$ 

Enfin, le coefficient a est fourni par le quotient :

$$
a = \frac{S_{\mu P}}{S_P}
$$

Le tableau des calculs se présente comme suit :

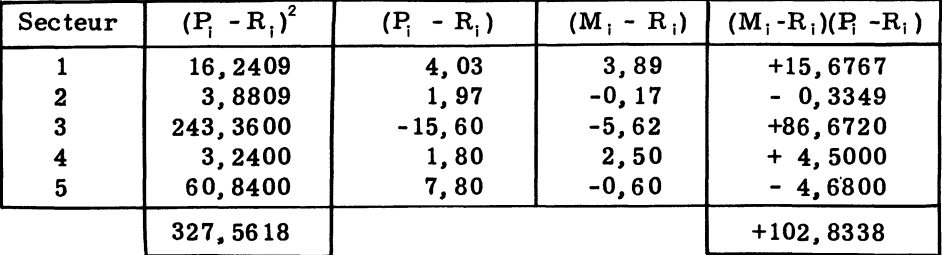

Revue de Statistique Appliquée - 1959 - Vol. VII - Nº 4

$$
a = \frac{102,8338}{327,5618} = 0,31
$$
  $b = 1 - 0,31 = 0,69$ 

Formule du quota :  $Q = 0, 31. P + 0, 69. R$ 

VI-3 - Comparaison entre les résultats des deux méthodes.

Il est bon d'être prévenu que, les deux méthodes reposant sur des prin pes différents (moindres écarts absolus - moindres carrés des écarts), les formules obtenues par ces deux méthodes diffèreront légèrement. Celle que nous avons développée (la 2ème) tend à amplifier les écarts les plus importants, qui revient indirectement à "mettre l'accent sur les facteurs locaux" (force la concurrence, goûts particuliers ou genre de vie de la région, conditions climatiques, etc. ).

Pour concrétiser les différences entre les quotas des divers secteurs d près les deux méthodes, il suffit d'examiner le tableau comparatif ci aprè

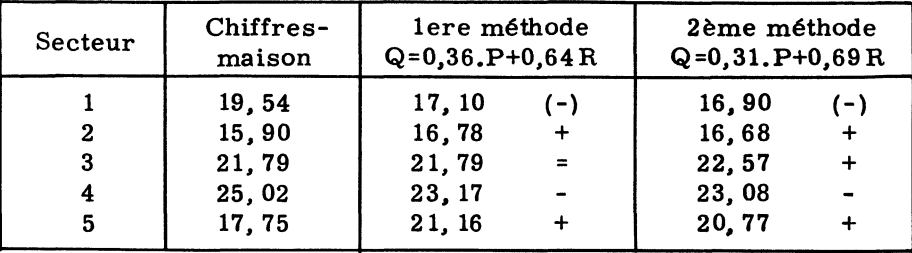

Exploitation des résultats - Ayant déterminé la formule du quota, par exemp la formule (4) on met en comparaison les chiffres-maison et les quotas résultant de la formule. Si le chiffre-maison M est, dans un secteur donné, supérieur quota de ce secteur, on peut considérer que la vente marche bien dans ce se teur. Conclusion inverse, si M est inférieur à Q pour un autre secteur.

Ne pas perdre de vue que pour intéressants qu'ils soient, les facteurs et R fournis par le Marché Français n'épuisent pas la question. Ils constitue une méthode d'approche qui a fait ses preuves dans de nombreux cas; P. Nicolas avertit lui-même que certains articles leur échappent cependant complèteme (pianos à queue, moteurs anti-grisou, etc. ).

Il est des cas où d'autres indices, que P et R, sont mieux adaptés à l'ét blissement des quotas. La méthode exposée - dans l'une ou l'autre de ses vi riantes - reste valable pour autant qu'il soit légitime de supposer que la somn des coefficients a et b est égale à un. Dans le cas où aucune relation ne peut être supposée entre a et b, seule la méthode générale de régression multiplie re te valable.